## SAP ABAP table RSAP APPLIC V {Generated Table for View}

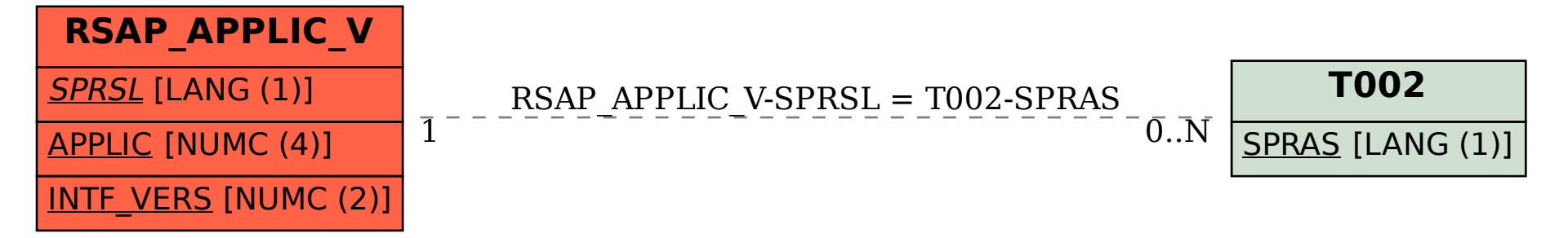